书名:<<Flash CS3平面动画制作案例教程与实训>>

, tushu007.com

- 13 ISBN 9787301131190
- 10 ISBN 7301131194

出版时间:2008-1

页数:325

PDF

 $<<$ Flash CS3

更多资源请访问:http://www.tushu007.com

, tushu007.com

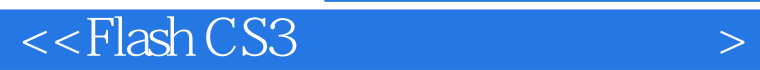

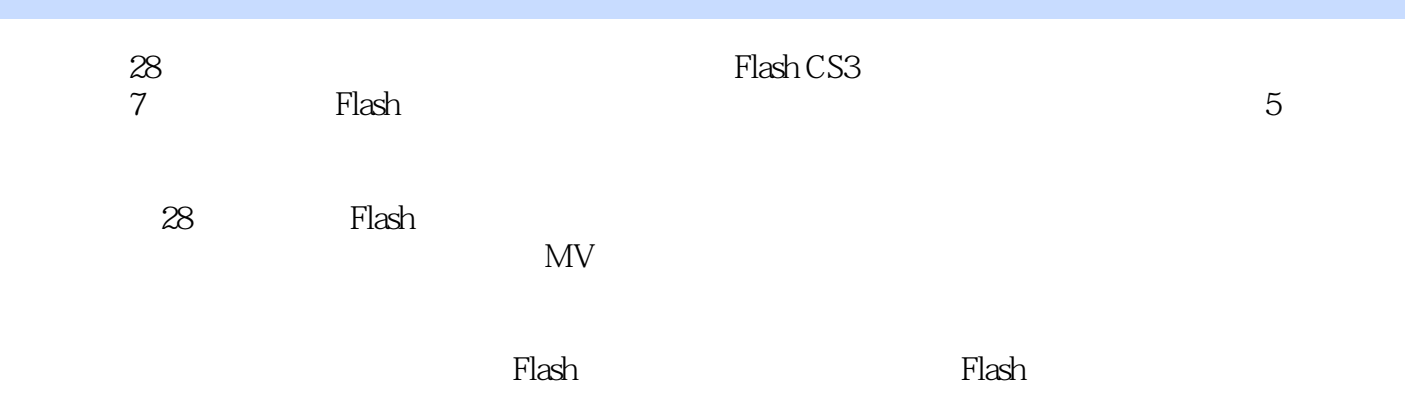

## , tushu007.com

## $<<$ Flash CS3

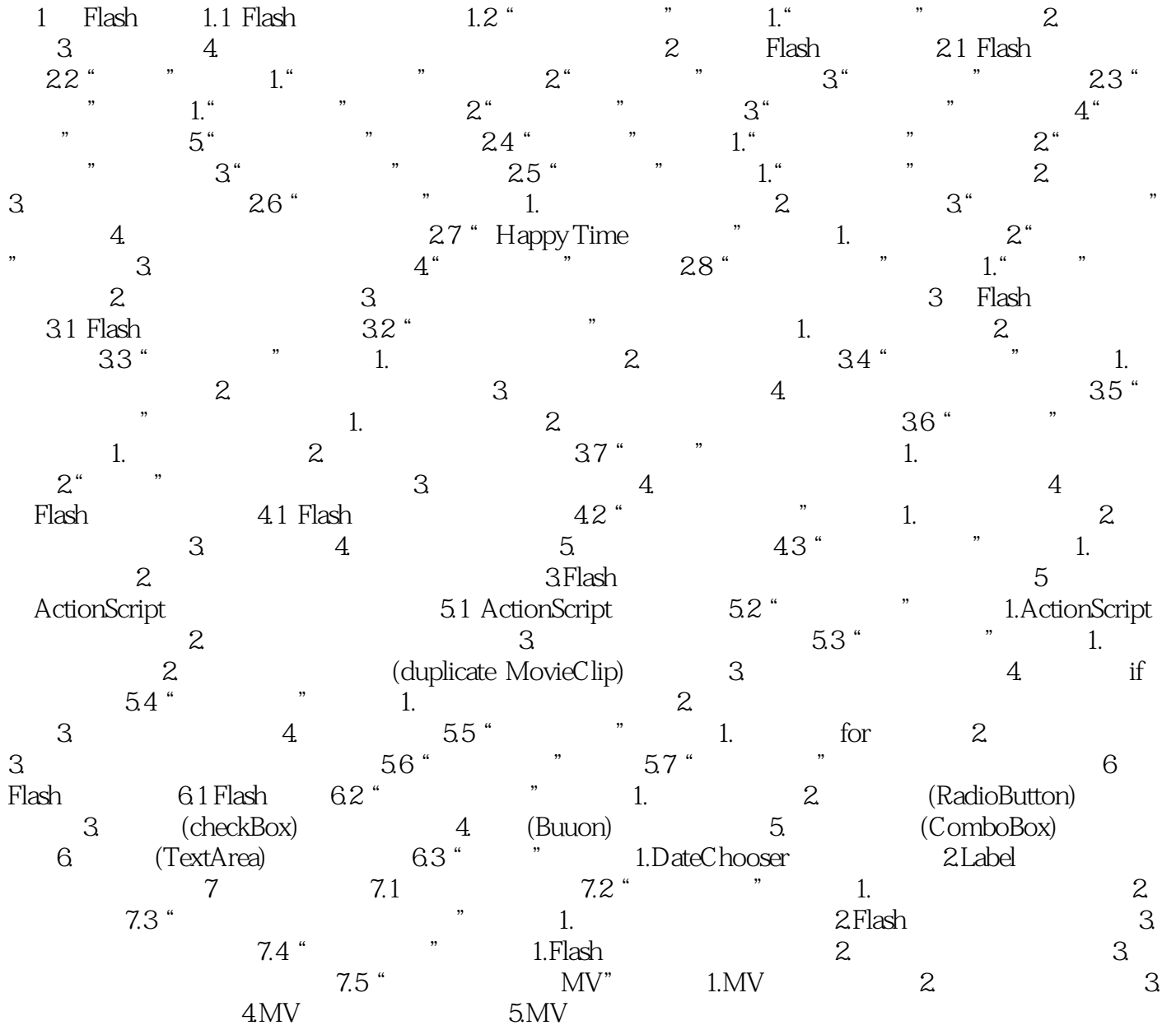

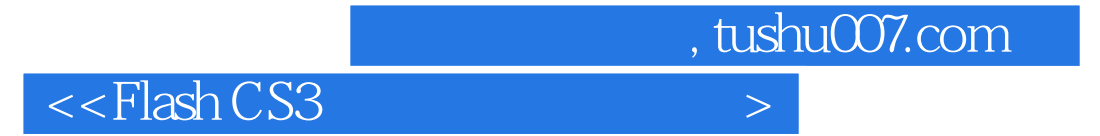

本站所提供下载的PDF图书仅提供预览和简介,请支持正版图书。

更多资源请访问:http://www.tushu007.com